# Informatik I 21. Eingebaute Sequenztypen

Jan-Georg Smaus

Albert-Ludwigs-Universität Freiburg

1. Februar 2011

## [Informatik I](#page-46-0)

Jan-Georg

<span id="page-0-0"></span>

## [Informatik I](#page-0-0)

Jan-Georg

Dieses Kapitel wurde mit wenigen Änderungen aus den Materialien von Malte Helmert, Robert Mattmüller, Gabi Röger und Felix Steffenhagen übernommen, die bei diversen Python-Kursen in Freiburg zum Einsatz kamen.

# [Allgemeines](#page-2-0)

## [Informatik I](#page-0-0)

Jan-Georg

## [Allgemeines](#page-2-0)

[Tupel und Listen](#page-6-0)

<span id="page-2-0"></span>

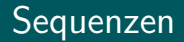

In diesem Kapitel befassen wir uns mit einigen von Pythons Sequenztypen:

- o Strings: str
- (Unveränderliche) Tupel: tuple
- (Veränderliche) Listen: list

Außerdem lernen wir for-Schleifen besser kennen.

## [Informatik I](#page-0-0)

Jan-Georg

## [Allgemeines](#page-2-0)

[Tupel und Listen](#page-6-0) [Sequenzen](#page-10-0)

# Beispiel zu Sequenzen

## Python-Interpreter

```
>>> first name = "John"
>>> last_name = 'Gambolputty'
\gg name = first_name + " " + last_name
>>> print(name)
John Gambolputty
>>> print(name.split())
['John', 'Gambolputty']
>>> primes = [2, 3, 5, 7]
>>> print(primes[1], sum(primes))
3 17
>>> squares = (1, 4, 9, 16, 25)
>>> print(squares[1:4])
(4, 9, 16)
```
## [Informatik I](#page-0-0)

Jan-Georg Smaus

### [Allgemeines](#page-2-0)

[Tupel und Listen](#page-6-0) [Sequenzen](#page-10-0)

- Strings sind uns in kleineren Beispielen schon begegnet.
- Strings werden meistens "auf diese Weise" angegeben. Es gibt noch alternative Schreibweisen.

## [Informatik I](#page-0-0)

Jan-Georg

<span id="page-5-0"></span>**[Strings](#page-5-0)** [Tupel und Listen](#page-6-0)

# Tupel und Listen

- Tupel und Listen sind Container für andere Objekte.
- **Tupel werden in runden, Listen in eckigen Klammern** notiert:

(2, 1, "Risiko") vs. ["red", "green", "blue"].

- Tupel und Listen können beliebige Objekte enthalten, natürlich auch andere Tupel und Listen: ([18, 20, 22, "Null"], [("spam", [])])
- Der Hauptunterschied zwischen Tupeln und Listen:
	- Listen sind veränderlich (mutable). Man kann Elemente anhängen, einfügen oder entfernen.
	- Tupel sind unveränderlich (immutable). Ein Tupel ändert sich nie, es enthält immer dieselben Objekte in derselben Reihenfolge. (Allerdings können sich die enthaltenen Objekte verändern, z.B. bei Tupeln von Listen.)

## [Informatik I](#page-0-0)

Jan-Georg Smaus

<span id="page-6-0"></span>[Allgemeines](#page-2-0) [Tupel und Listen](#page-6-0) [Sequenzen](#page-10-0)

• Die Klammern um Tupel sind optional, sofern sie nicht gebraucht werden um Mehrdeutigkeiten aufzulösen:

## Python-Interpreter

```
\gg mytuple = 2, 4, 5
>>> print(mytuple)
(2, 4, 5)\gg> mylist = [(1, 2), (3, 4)] # Klammern notwendig
```
Achtung Anomalie: Einelementige Tupel schreibt man  $("so",).$ 

## [Informatik I](#page-0-0)

Jan-Georg Smaus

<span id="page-7-0"></span>[Allgemeines](#page-2-0) [Tupel und Listen](#page-6-0) [Tupel](#page-7-0) [Sequenzen](#page-10-0)

Es ist in Python möglich, mehrere Variablen simultan zuzuweisen:

Python-Interpreter

 $>> a$ ,  $b = 2, 3$ 

Hierbei werden Tupel komponentenweise zugewiesen. Man nennt dies Tuple Unpacking.

### [Informatik I](#page-0-0)

Jan-Georg

[Allgemeines](#page-2-0) [Tupel und Listen](#page-6-0) [Tupel](#page-7-0)

# Mehr zu Tuple Unpacking

Tuple Unpacking funktioniert auch mit Listen und Strings und lässt sich sogar schachteln:

Python-Interpreter

>>> [a, (b, c), (d, e), f] =  $(42, (6, 9), 'do', [1, 2])$ >>> print(a, "\*", b, "\*", c, "\*", d, "\*", e, "\*", f)  $42 * 6 * 9 * d * o * [1, 2]$ 

### [Informatik I](#page-0-0)

Jan-Georg

[Allgemeines](#page-2-0) [Tupel und Listen](#page-6-0) [Tupel](#page-7-0)

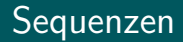

- **•** Strings, Tupel und Listen haben etwas gemeinsam: Sie enthalten andere Dinge in einer bestimmten Reihenfolge und erlauben direkten Zugriff auf die einzelnen Komponenten mittels Indizierung.
- Typen mit dieser Eigenschaft bezeichnet man als Sequenztypen, ihre Instanzen als Sequenzen.

## [Informatik I](#page-0-0)

Jan-Georg Smaus

[Allgemeines](#page-2-0) [Tupel und Listen](#page-6-0) [Sequenzen](#page-10-0)

<span id="page-10-0"></span>Unterstützte Operationen

## [Informatik I](#page-0-0)

Jan-Georg

### Unterstützte Operationen

Unterstützte Operationen

Mitgliedschaftstes Builtins für for-Schleifen [Zusammen](#page-45-0)fassung

<span id="page-11-0"></span>12 / 46

Sequenztypen unterstützen die folgenden Operationen:

- Verkettung: "Gambol" + "putty" == "Gambolputty"
- $\bullet$  Wiederholung: 2  $\ast$  "spam" == "spam"  $\ast$  2 == "spamspam"
- $\bullet$  Indizierung: "Python"[1] == "y"
- Mitgliedschaftstest: 17 in [11,13,17,19]
- Slicing: "Monty Python's Flying Circus"[6:12] == "Python"
- o Iteration: for x in "egg"

## [Informatik I](#page-0-0)

Jan-Georg Smaus

### [Allgemeines](#page-2-0)

### Unterstützte Operationen

Mitgliedschaftstes [Slicing](#page-26-0) [Iteration](#page-33-0) Builtins für for-Schleifen [Zusammen](#page-45-0)fassung

Sequenztypen unterstützen die folgenden Operationen:

- Verkettung: "Gambol" + "putty" == "Gambolputty"
- Wiederholung: 2  $*$  "spam" == "spam"  $*$  2 == "spamspam"
- Indizierung: "Python" $[1]$  == "y"
- Mitgliedschaftstest: 17 in [11,13,17,19]
- Slicing: "Monty Python's Flying Circus"[6:12] == "Python"
- Iteration: for x in "egg"

## [Informatik I](#page-0-0)

Jan-Georg Smaus

[Allgemeines](#page-2-0)

<span id="page-13-0"></span>[Verkettung](#page-13-0) Mitgliedschaftstes [Slicing](#page-26-0) [Iteration](#page-33-0) Builtins für for-Schleifen [Zusammen](#page-45-0)fassung

# **Verkettung**

## Python-Interpreter

```
>>> print("Gambol" + "putty")
Gambolputty
>>> mylist = ["spam", "egg"]
>>> print(["spam"] + mylist)
['spam', 'spam', 'egg']
```
## [Informatik I](#page-0-0)

Jan-Georg

[Verkettung](#page-13-0) Mitgliedschaftstes Builtins für for-Schleifen [Zusammen](#page-45-0)fassung

## Python-Interpreter

```
\gg primes = (2, 3, 5, 7)>>> print(primes + primes)
(2, 3, 5, 7, 2, 3, 5, 7)
>>> print(mylist + primes)
Traceback (most recent call last):
  File "<stdin>", line 1, in <module>
TypeError: can only concatenate list (not
"tuple") to list
>>> print(mylist + list(primes))
['spam', 'egg', 2, 3, 5, 7]
```
## [Informatik I](#page-0-0)

Jan-Georg Smaus

[Allgemeines](#page-2-0)

[Verkettung](#page-13-0) Mitgliedschaftstes [Slicing](#page-26-0) [Iteration](#page-33-0) Builtins für for-Schleifen [Zusammen](#page-45-0)fassung

Sequenztypen unterstützen die folgenden Operationen:

- Verkettung: "Gambol" + "putty" == "Gambolputty"
- Wiederholung:  $2 * "spam" == "spam" * 2 ==$ "spamspam"
- Indizierung: "Python" $[1]$  == "y"
- Mitgliedschaftstest: 17 in [11,13,17,19]
- Slicing: "Monty Python's Flying Circus"[6:12] == "Python"
- Iteration: for x in "egg"

## [Informatik I](#page-0-0)

Jan-Georg Smaus

<span id="page-16-0"></span>[Allgemeines](#page-2-0)

# Wiederholung

## Python-Interpreter

```
>>> print("*" * 20)
  ****************
\gg print([None, 2, 3] * 3)
[None, 2, 3, None, 2, 3, None, 2, 3]
\gg print (2 * ("parrot", ['is", "dead"]))('parrot', ['is', 'dead'], 'parrot', ['is', 'dead'])
```
### [Informatik I](#page-0-0)

Jan-Georg

### [Allgemeines](#page-2-0)

[Wiederholung](#page-16-0) Mitgliedschaftstes Builtins für for-Schleifen [Zusammen](#page-45-0)fassung

Sequenztypen unterstützen die folgenden Operationen:

- Verkettung: "Gambol" + "putty" == "Gambolputty"
- $\bullet$  Wiederholung: 2  $*$  "spam" == "spam"  $*$  2 == "spamspam"
- Indizierung: "Python" $[1] == "y"$
- Slicing: "Monty Python's Flying Circus"[6:12] == "Python"
- Iteration: for x in "egg"

## [Informatik I](#page-0-0)

Jan-Georg Smaus

[Allgemeines](#page-2-0)

<span id="page-18-0"></span>[Indizierung](#page-18-0) Mitgliedschaftstes [Iteration](#page-33-0) Builtins für for-Schleifen [Zusammen](#page-45-0)fassung

- Sequenzen können von vorne und von hinten indiziert werden.
- Bei Indizierung von vorne hat das vorderste Element Index 0.
- Zur Indizierung von hinten verwendet man negative Indizes.

Dabei hat das hinterste Element den Index −1.

## [Informatik I](#page-0-0)

Jan-Georg

[Indizierung](#page-18-0) Mitgliedschaftstes [Iteration](#page-33-0) Builtins für for-Schleifen [Zusammen](#page-45-0)fassung

# Indizierung: Beispiele

## Python-Interpreter

```
>>> primes = (2, 3, 5, 7, 11, 13)
>>> print(primes[1], primes[-1])
3 13
>>> animal = "parrot"
\gg animal [-2]'<sup>o</sup>
\gg animal [10]Traceback (most recent call last):
  File "<stdin>", line 1, in <module>
IndexError: string index out of range
```
## [Informatik I](#page-0-0)

Jan-Georg

[Allgemeines](#page-2-0)

In Python gibt es keinen eigenen Typ für Zeichen (chars). Für Python ist ein Zeichen einfach ein String der Länge 1.

## Python-Interpreter

```
\gg food = "spam"
>>> food
'spam'
>>> food[0]
' s'
>>> type(food)
<class 'str'>
>>> type(food[0])
<class 'str'>
>>> food[0][0][0][0][0]
, \mathbf{s}'s
```
## [Informatik I](#page-0-0)

Jan-Georg Smaus

### [Allgemeines](#page-2-0)

# Indizierung: Zuweisung an Indizes I

• Listen kann man per Zuweisung an Indizes verändern:

```
Python-Interpreter
>>> primes = [2, 3, 6, 7, 11]
>>> primes[2] = 5
>>> print(primes)
[2, 3, 5, 7, 11]
>>> primes[-1] = 101
>>> print(primes)
```
[2, 3, 5, 7, 101]

● Auch hier müssen die entsprechenden Indizes existieren.

## [Informatik I](#page-0-0)

Jan-Georg Smaus

# Indizierung: Zuweisung an Indizes II

# • Tupel und Strings sind unveränderlich:

```
Python-Interpreter
\gg food = "ham"
\gg food[0] = "j"
Traceback (most recent call last):
  File "<stdin>", line 1, in <module>
TypeError: 'str' object does not support item
assignment
\gg \gamma pair = (10, 3)\gg \frac{1}{2} \approx \frac{1}{2} \approx \frac{4}{2}Traceback (most recent call last):
  File "<stdin>", line 1, in <module>
TypeError: 'tuple' object does not support item
assignment
```
## [Informatik I](#page-0-0)

Jan-Georg Smaus

Sequenztypen unterstützen die folgenden Operationen:

- Verkettung: "Gambol" + "putty" == "Gambolputty"
- Wiederholung: 2  $*$  "spam" == "spam"  $*$  2 == "spamspam"
- Indizierung: "Python" $[1]$  == "y"
- Mitgliedschaftstest: 17 in [11,13,17,19]
- Slicing: "Monty Python's Flying Circus"[6:12] == "Python"
- Iteration: for x in "egg"

## [Informatik I](#page-0-0)

Jan-Georg Smaus

[Allgemeines](#page-2-0)

<span id="page-24-0"></span>Mitgliedschaftstes [Slicing](#page-26-0) [Iteration](#page-33-0) Builtins für for-Schleifen [Zusammen](#page-45-0)fassung

# Mitgliedschaftstest: Der in-Operator

- **•** item in seg (seg ist ein Tupel oder eine Liste): Liefert True, wenn seg das Element item enthält. Laufzeit hängt linear von der Länge der Liste ab.
- substring in string (string ist ein String): Liefert True, wenn string den Teilstring substring enthält.

## Python-Interpreter

```
>>> print(2 in [1, 4, 2])
True
>>> if "spam" in ("ham", "eggs", "sausage"):
... print("tasty")
...
>>> print("m" in "spam", "ham" in "spam", "pam" in
"spam")
True False True
```
## [Informatik I](#page-0-0)

Jan-Georg Smaus

### [Allgemeines](#page-2-0)

Sequenztypen unterstützen die folgenden Operationen:

- Verkettung: "Gambol" + "putty" == "Gambolputty"
- Wiederholung: 2  $*$  "spam" == "spam"  $*$  2 == "spamspam"
- Indizierung: "Python" $[1]$  == "y"
- Mitgliedschaftstest: 17 in [11,13,17,19]
- Slicing: "Monty Python's Flying Circus"[6:12] == "Python"
- Iteration: for x in "egg"

## [Informatik I](#page-0-0)

Jan-Georg Smaus

[Allgemeines](#page-2-0)

<span id="page-26-0"></span>Mitgliedschaftstes [Slicing](#page-26-0) [Iteration](#page-33-0) Builtins für for-Schleifen [Zusammen](#page-45-0)fassung

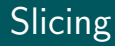

• Slicing ist das Ausschneiden von "Scheiben" aus einer Sequenz:

## Python-Interpreter

```
>>> primes = [2, 3, 5, 7, 11, 13]
>>> print(primes[1:4])
[3, 5, 7]
>>> print(primes[:2])
[2, 3]
>>> print("egg, sausage and bacon"[-5:])
bacon
```
## [Informatik I](#page-0-0)

Jan-Georg

### [Allgemeines](#page-2-0)

Mitgliedschaftstes [Slicing](#page-26-0) [Iteration](#page-33-0) Builtins für for-Schleifen [Zusammen](#page-45-0)fassung

- seq[i: i] liefert den Bereich  $(i, j)$ , also die Elemente an den Positionen  $i, i + 1, \ldots, i - 1$ :  $("do", "re", 5, 7) [1:3] == ("re", 5)$
- $\bullet$  Lässt man i weg, beginnt der Bereich an Position 0:  $("do", "re", 5, 7)[:3] == ("do", "re", 5)$
- $\bullet$  Lässt man  $j$  weg, endet der Bereich am Ende der Folge:  $("do", "re", 5, 7) [1:] == ("re", 5, 7)$
- **Lässt man beide weg, erhält man eine Kopie der gesamten** Folge: ("do", "re", 5, 7)[:] == ("do", "re", 5, 7)

## [Informatik I](#page-0-0)

Jan-Georg Smaus

### [Allgemeines](#page-2-0)

# Slicing: Erklärung II

**•** Beim Slicing gibt es keine Index-Fehler: Bereiche jenseits des Endes der Folge sind einfach leer:

## Python-Interpreter

```
>>> "spam"[2:10]
'am'
>>> "spam"[-6:3]
'spa'
>>> "spam"[7:]
''
```
• Auch beim Slicing kann man "von hinten zählen". So erhält man die drei letzten Elemente einer Folge z.B. mit seq[-3:].

### [Informatik I](#page-0-0)

Jan-Georg Smaus

# Slicing: Zuweisungen an Slices I

• Bei Listen kann man auch Slice-Zuweisungen durchführen, d.h. einen Teil einer Liste durch eine andere Sequenz ersetzen:

## Python-Interpreter

```
>>> dish = ["ham", "sausage", "eggs", "bacon"]
>>> dish[1:3] = ["spam", "spam"]
>>> print(dish)
["ham", "spam", "spam", "bacon"]
>>> dish[:1] = ["spam"]
>>> print(dish)
["spam", "spam", "spam", "bacon"]
```
## [Informatik I](#page-0-0)

Jan-Georg Smaus

# Slicing: Zuweisungen an Slices II

Die zugewiesene Sequenz muss nicht gleich lang sein wie der zu ersetzende Bereich. Beide dürfen sogar leer sein:

## Python-Interpreter

```
>>> print(dish)
["spam", "spam", "spam", "bacon"]
\gg dish[1:4] = ["baked beans"]
>>> print(dish)
["spam", "baked beans"]
\Rightarrow dish[1:1] = ['sausage", "spam", "spam"]>>> print(dish)
["spam", "sausage", "spam", "spam", "baked beans"]
\gg dish[2:4] = []>>> print(dish)
["spam", "sausage", "baked beans"]
```
## [Informatik I](#page-0-0)

Jan-Georg Smaus

### [Allgemeines](#page-2-0)

# Slicing und Listen: Die del-Anweisung

Statt einem Slice eine leere Sequenz zuzuweisen, kann man auch die del-Anweisung verwenden, die einzelne Elemente oder Slices enfernt:

## Python-Interpreter

```
\gg primes = [2, 3, 5, 7, 11, "spam", 13]>>> del primes[-2]
>>> primes
[2, 3, 5, 7, 11, 13]
>>> months = ["april", "may", "grune", "sectober",
"june"]
>>> del months[2:4]
>>> months
['april', 'may', 'june']
```
## [Informatik I](#page-0-0)

Jan-Georg Smaus

### [Allgemeines](#page-2-0)

Sequenztypen unterstützen die folgenden Operationen:

- Verkettung: "Gambol" + "putty" == "Gambolputty"
- $\bullet$  Wiederholung: 2  $*$  "spam" == "spam"  $*$  2 == "spamspam"
- Indizierung: "Python" $[1] == "y"$
- Slicing: "Monty Python's Flying Circus"[6:12] == "Python"
- o Iteration: for x in "egg"

## [Informatik I](#page-0-0)

Jan-Georg Smaus

[Allgemeines](#page-2-0)

<span id="page-33-0"></span>Mitgliedschaftstes [Iteration](#page-33-0) Builtins für for-Schleifen [Zusammen](#page-45-0)fassung

Zum Durchlaufen von Sequenzen verwendet man for-Schleifen:

## Python-Interpreter

```
>>> primes = [2, 3, 5, 7]
>>> product = 1
>>> for number in primes:
... product = product * number
...
... print(product)
210
```
## [Informatik I](#page-0-0)

Jan-Georg

### [Allgemeines](#page-2-0)

Mitgliedschaftstes [Iteration](#page-33-0) Builtins für for-Schleifen [Zusammen](#page-45-0)fassung

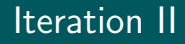

## **• for funktioniert mit allen Sequenztypen:**

```
Python-Interpreter
>>> for character in "spam":
... print(character * 2)
...
ss
pp
aa
mm
>>> for ingredient in ("spam", "spam", "egg"):
... if ingredient == "spam":
... print("tasty!")
...
tasty!
tasty!
```
## [Informatik I](#page-0-0)

Jan-Georg

[Allgemeines](#page-2-0)

Mitgliedschaftstes [Slicing](#page-26-0) [Iteration](#page-33-0) Builtins für for-Schleifen [Zusammen](#page-45-0)fassung

# Iteration: Mehrere Schleifenvariablen

● Wenn man eine Sequenz von Sequenzen durchläuft, kann man mehrere Schleifenvariablen gleichzeitig binden:

## Python-Interpreter

```
>>> couples = [("Justus", "Lys"),
... ("Peter", "Kelly"),
... ("Bob", "Liz")]
>>> for x, y in couples:
... print(x, "ist cool;", y, "nervt.")
...
Justus ist cool; Lys nervt.
Peter ist cool; Kelly nervt.
Bob ist cool; Liz nervt.
```
● Dies ist ein Spezialfall des früher gesehenen Tuple Unpacking.

## [Informatik I](#page-0-0)

Jan-Georg Smaus

### [Allgemeines](#page-2-0)

Im Zusammenhang mit Schleifen sind die folgenden drei Anweisungen interessant:

- **•** break beendet eine Schleife vorzeitig.
- continue beendet die aktuelle Schleifeniteration vorzeitig, d.h. springt zum Schleifenkopf und setzt die Schleifenvariable(n) auf den nächsten Wert.
- Außerdem können Schleifen (so wie if-Abfragen) einen else-Zweig aufweisen. Dieser wird nach Beendigung der Schleife ausgeführt, und zwar genau dann, wenn die Schleife nicht mit break verlassen wurde.

break, continue und else funktionieren genauso bei den bereits gesehenen while-Schleifen.

## [Informatik I](#page-0-0)

Jan-Georg Smaus

# break, continue und else: Beispiel

## break-continue-else.py

```
foods_and_amounts = [("sausage", 2), ("eggs", 0),("spam", 2), ("ham", 1)]
```

```
for food, amount in foods_and_amounts:
  if amount == 0:
    continue
  if food == "span":
    print(amount, "tasty piece(s) of spam.")
    break
else:
  print("No spam!")
# Ausgabe:
# 2 tasty piece(s) of spam.
```
## [Informatik I](#page-0-0)

Jan-Georg Smaus

### [Allgemeines](#page-2-0)

# Listen während der Iteration ändern

**• Innerhalb einer Schleife sollte das durchlaufene Objekt** nicht seine Größe ändern. Ansonsten kommt es zu verwirrenden Ergebnissen:

## Python-Interpreter

```
>>> numbers = [3, 5, 7]
>>> for n in numbers:
... print(n)
... if n == 3:
... del numbers[0]
...
3
7
>>> print(numbers)
[5, 7]
```
## [Informatik I](#page-0-0)

Jan-Georg Smaus

### [Allgemeines](#page-2-0)

Operationen [Slicing](#page-26-0) [Iteration](#page-33-0) Builtins für for-Schleifen [Zusammen](#page-45-0)fassung

# Listen während der Iteration ändern II

**• Abhilfe kann man schaffen, indem man eine Kopie der** Liste durchläuft:

## Python-Interpreter

```
>>> numbers = [3, 5, 7]
>>> for n in numbers[:]:
... print(n)
... if n == 3:
... del numbers[0]
...
3
5
7
>>> print(numbers)
[5, 7]
```
## [Informatik I](#page-0-0)

Jan-Georg Smaus

Mitgliedschaftstes [Iteration](#page-33-0) Builtins für for-Schleifen [Zusammen-](#page-45-0)

fassung

# Nützliche Funktionen im Zusammenhang mit for-Schleifen

Einige builtins tauchen häufig im Zusammenhang mit for-Schleifen auf und sollen hier nicht unerwähnt bleiben:

- range
- enumerate ٠

## [Informatik I](#page-0-0)

Jan-Georg

[Allgemeines](#page-2-0)

<span id="page-41-0"></span>Builtins für for-Schleifen [Zusammen](#page-45-0)fassung

- **Bereichsobjekte sind spezielle iterierbare Objekte, die** bestimmte Listen/Mengen von ints darstellen, und die vor allem für Schleifendurchläufe gedacht sind.
- **range erzeugt solche Bereichsobjekte:** 
	- $\bullet$  range(stop) ergibt 0, 1, ..., stop-1
	- range(start, stop) ergibt start, start+1,  $\dots$ , stop-1

range spart gegenüber einer "echten" Liste Speicherplatz, da gerade keine Liste angelegt werden muss.

## [Informatik I](#page-0-0)

Jan-Georg Smaus

### [Allgemeines](#page-2-0)

# range: Beispiele

## Python-Interpreter

```
\gg range(5)
range(0, 5)
>>> list(range(5))
[0, 1, 2, 3, 4]\gg for i in range(3, 6):
... print(i, "** 3 =", i ** 3)
...
3 * * 3 = 274 * 3 = 645 * * 3 = 125
```
## [Informatik I](#page-0-0)

Jan-Georg

Mitgliedschaftstes Builtins für for-Schleifen [Zusammen](#page-45-0)fassung

## enumerate

- Manchmal möchte man beim Durchlaufen einer Sequenz wissen, an welcher Position man gerade ist.
- Dazu dient die Funktion enumerate, die eine Sequenz als Argument erhält und eine Folge von Paaren (index, element) liefert:

## Python-Interpreter

```
>>> for i, char in enumerate("egg"):
       print("An Position", i, "steht ein", char)
...
An Position 0 steht ein e
An Position 1 steht ein g
An Position 2 steht ein g
```
Auch enumerate erzeugt keine "richtige" Liste, sondern ist vornehmlich für for-Schleifen gedacht.

## [Informatik I](#page-0-0)

Jan-Georg Smaus

### [Allgemeines](#page-2-0)

# Zusammenfassung

- Wir haben Sequenztypen kennengelernt: Tupel, Listen, und Strings.
- Unterschied zwischen Tupel und Listen: Tupel sind unveränderlich. Listen sind veränderlich.
- Mit Sequenzen kann man allerhand Dinge tun: Verkettung, Wiederholung, Indizierung, Mitgliedschaftstest, Slicing, und Iteration.

## [Informatik I](#page-0-0)

Jan-Georg Smaus

### [Allgemeines](#page-2-0)

<span id="page-45-0"></span>Operationen Mitgliedschaftstes [Slicing](#page-26-0) Builtins für for-Schleifen [Zusammen](#page-45-0)fassung

# Zusammenfassung

- Wir haben Sequenztypen kennengelernt: Tupel, Listen, und Strings.
- Unterschied zwischen Tupel und Listen: Tupel sind unveränderlich. Listen sind veränderlich.
- Mit Sequenzen kann man allerhand Dinge tun: Verkettung, Wiederholung, Indizierung, Mitgliedschaftstest, Slicing, und Iteration.
- Python-Listen sind zu unterscheiden von verlinkten Listen: Python-Listen erlauben direkten Zugriff, aber Einfüge- und Entfernoperationen können teuer sein.
- Es wäre möglich, auch für verlinkte Listen die Iteration mittels in zu implementieren, aber wir werden es nicht tun.

## [Informatik I](#page-0-0)

Jan-Georg Smaus

Unterstützte Operationen Mitgliedschaftstes [Slicing](#page-26-0) [Iteration](#page-33-0) Builtins für for-Schleifen [Zusammen-](#page-45-0)

<span id="page-46-0"></span>fassung